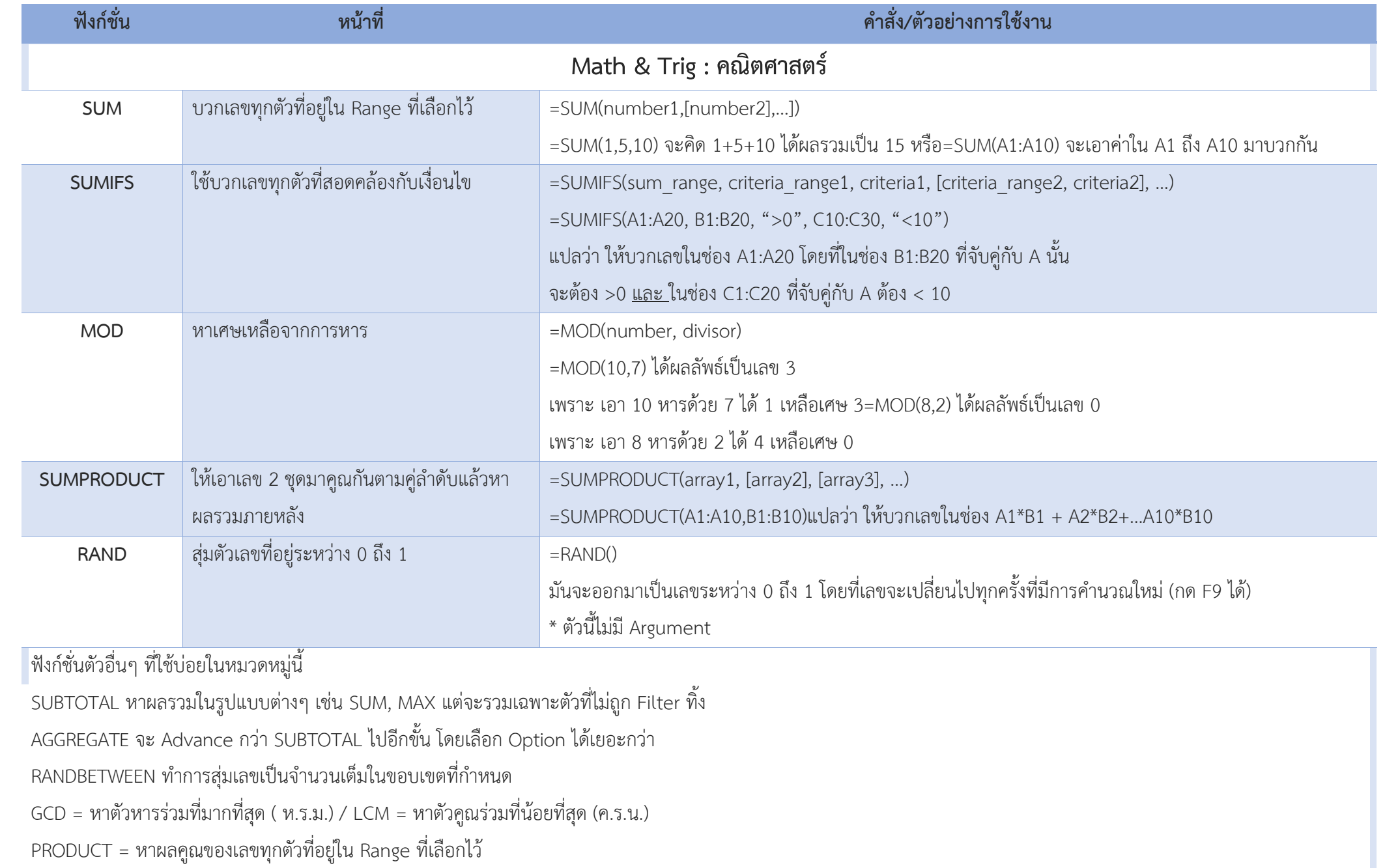

• FACT = หาเลข Factorial คือผลคูณแบบไล่ค่าลดลงเรื่อยๆจนถึงเลข 1 เช่น FACT(4)= 4\*3\*2\*1 เป็นต้น มันใช้มากในเรื่องทฤษฎีการนับ และ ความน่าจะเป็น

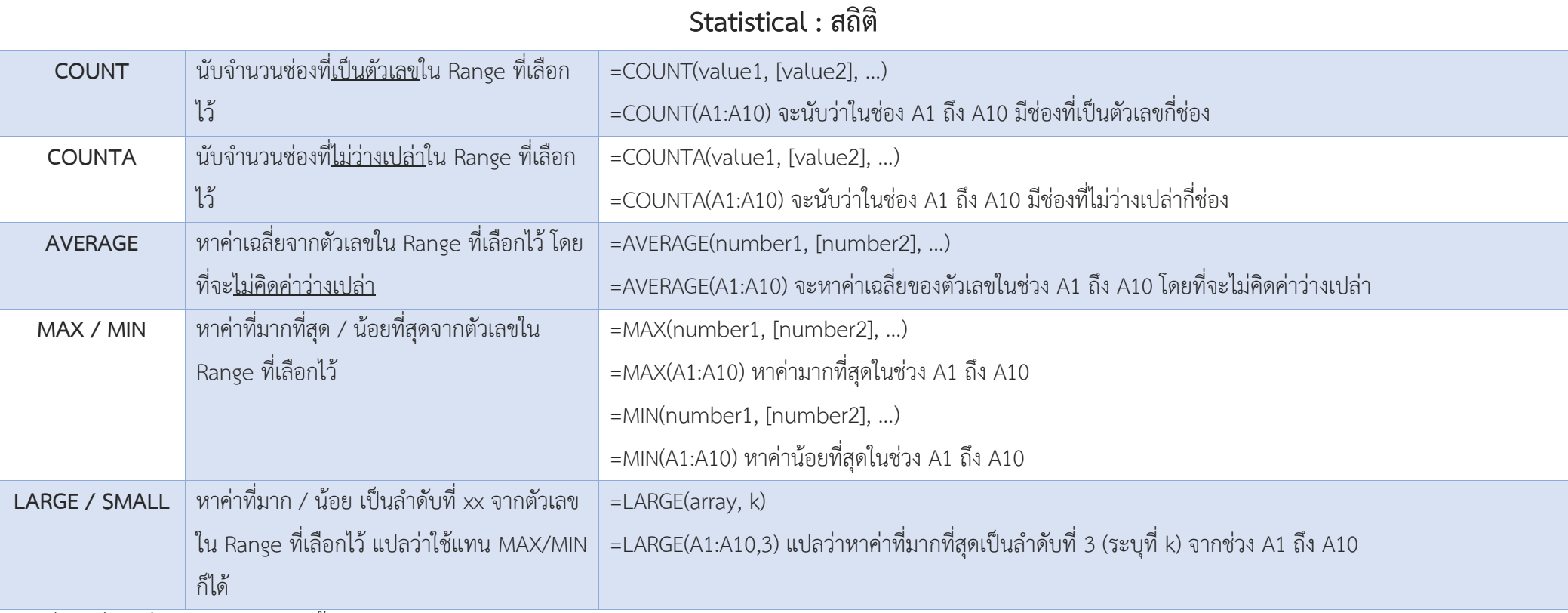

ฟังก์ชั่นตัวอื่นๆ ที่ใช้บ่อยในหมวดหมู่นี้

• MODE หาค่า ฐานนิยม หรือ ค่าที่เกิดขึ้นบ่อยที่สุด (นิยม)

<code>MEDIAN</code> หาค่า มัธยฐาน หรือ ค่าที่อยู่ตำแหน่งกึ่งกลาง เมื่อเรียงค่าจากน้อยไปมาก

 $PERCENTIALE$  หาค่าที่อยู่ตำแหน่งที่ xxx % เมื่อเรียงค่าจากน้อยไปมาก

• RANK หาว่าเลขที่เราสนใจ มีค่ามากหรือน้อยเป็นอันดับที่เท่าไหร่ใน Range ที่กำหนด

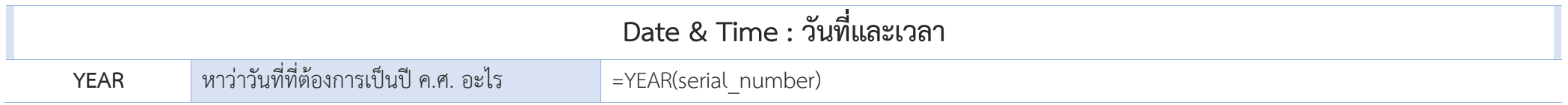

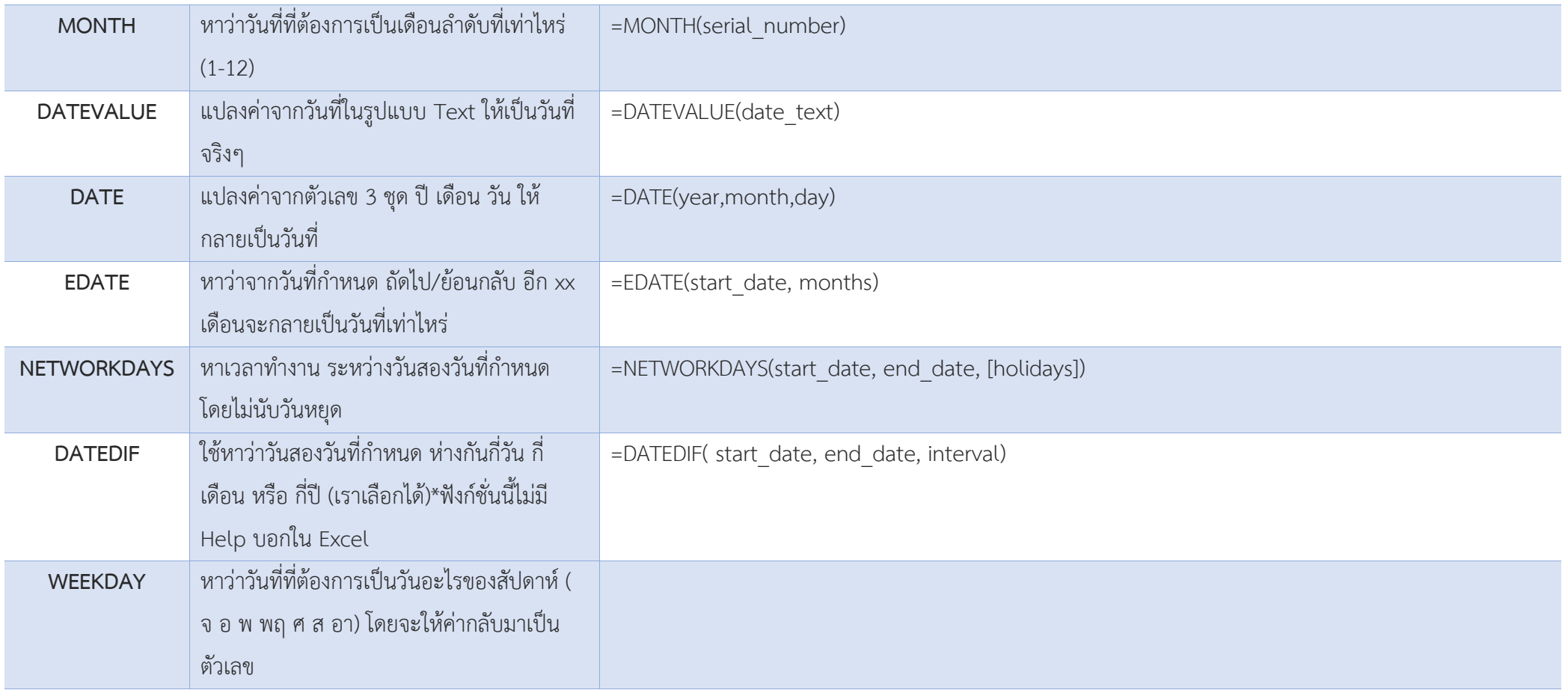

ฟังก์ชั่นตัวอื่นๆ ที่ใช้บ่อยในหมวดหมู่นี้

• WORKDAY คล้ายกับ NETWORKDAYS แต่จะทำกลับกัน คือ รู้วันเริ่มต้น และระยะเวลาวันทำงาน จากนั้นค่อยหาว่าวันปลายทางจะเสร็จวันไหน • WEEKNUM หาว่าวันที่นั้นๆ ตรงกับสัปดาห์ที่เท่าไหร่ของปีนั้น

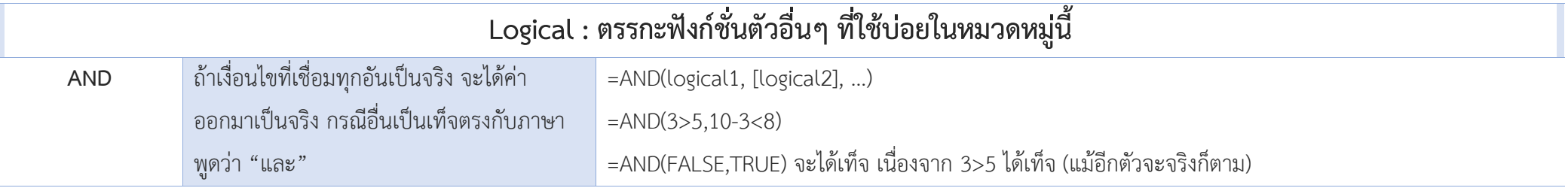

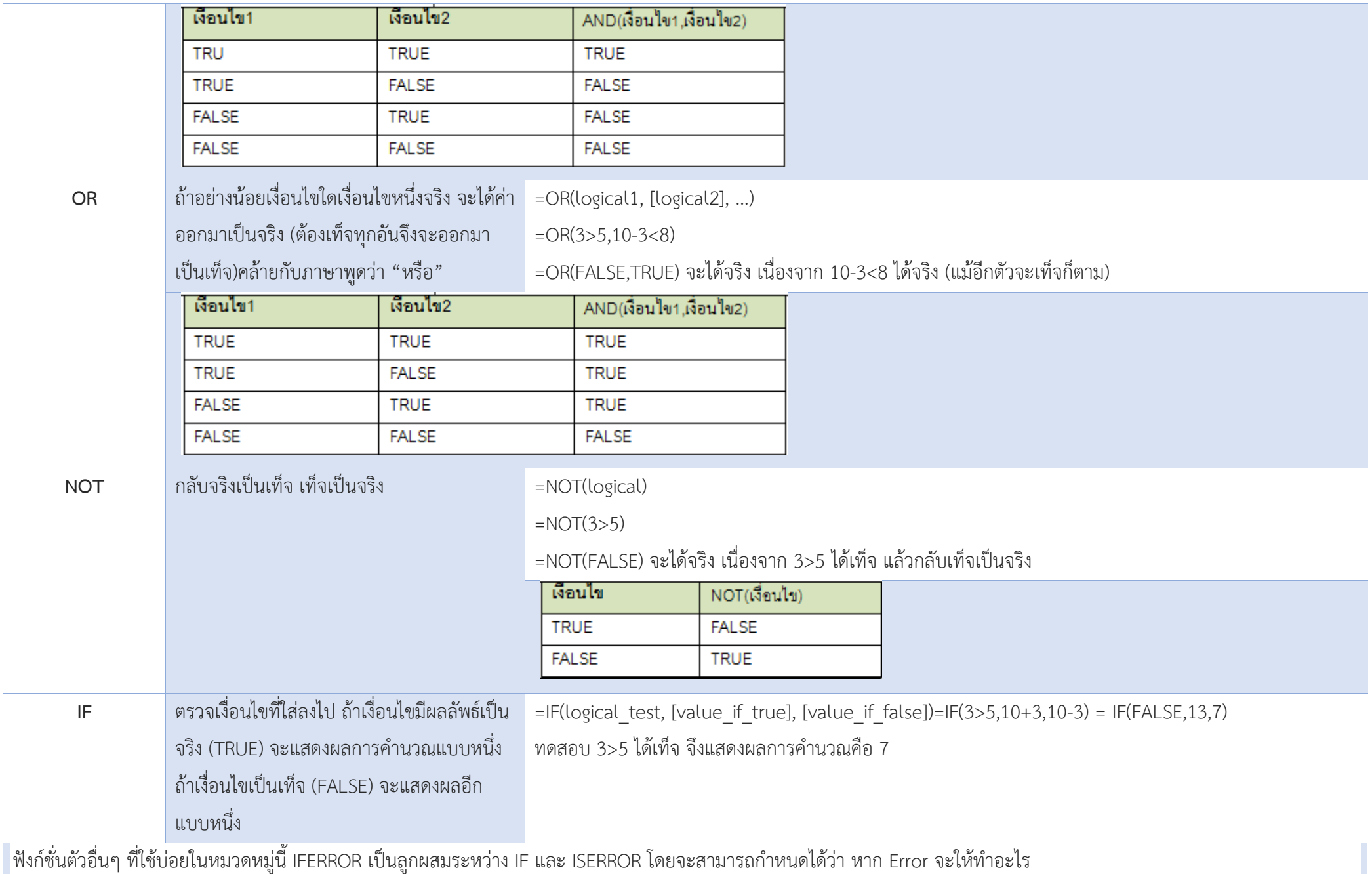

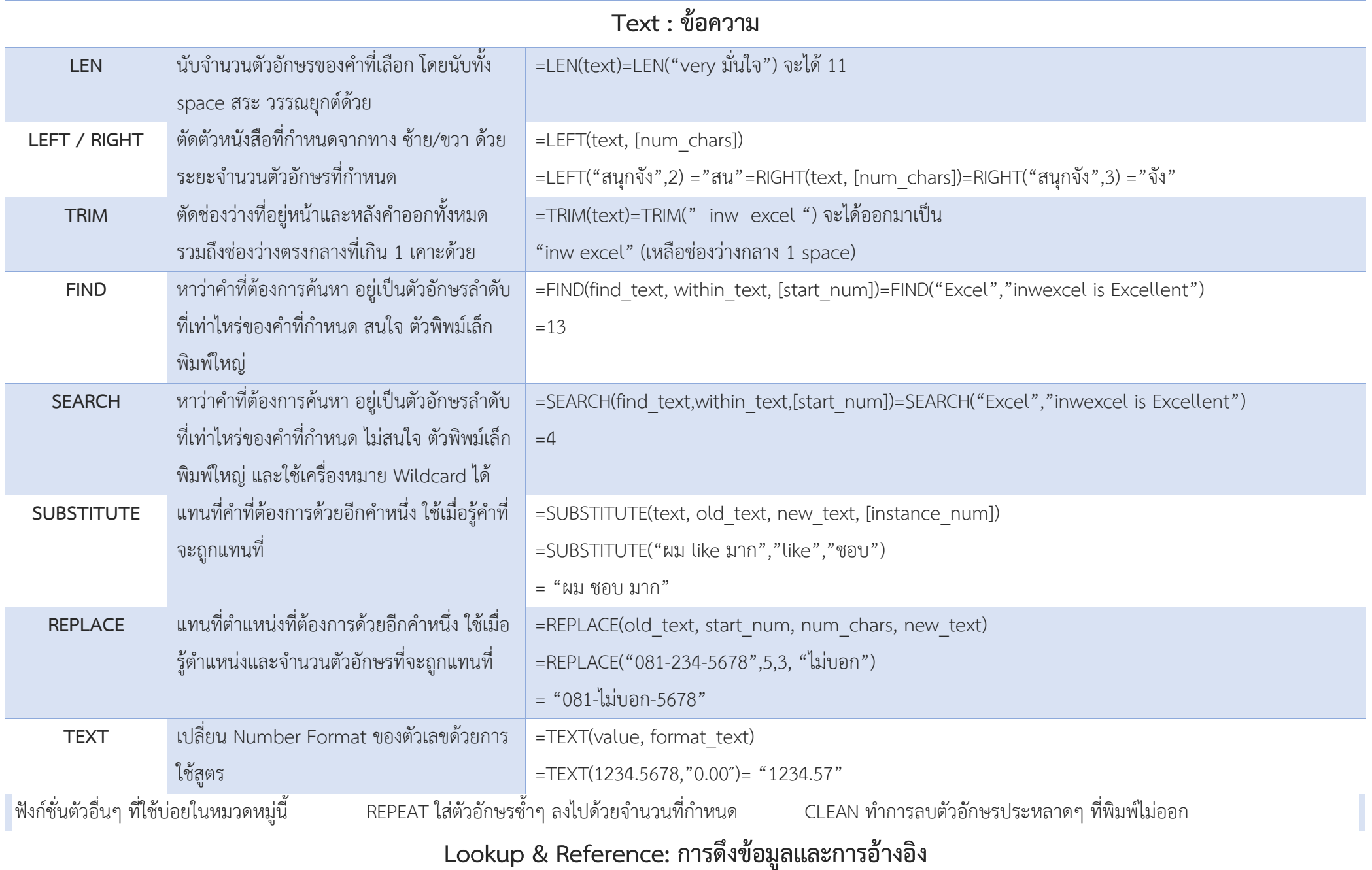

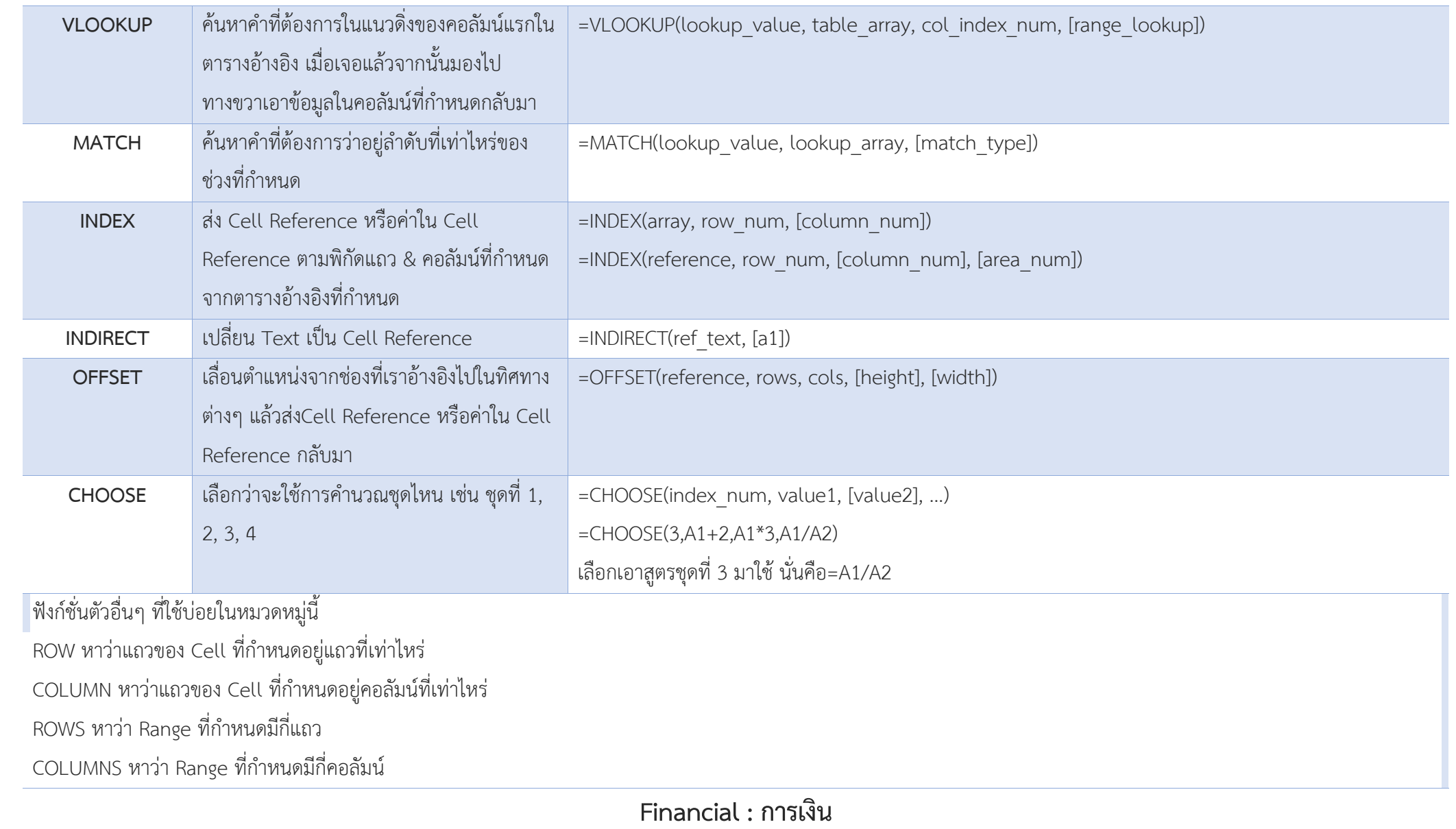

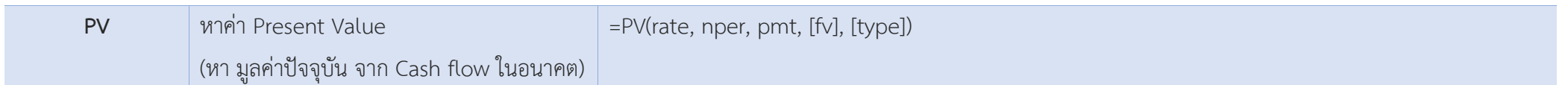

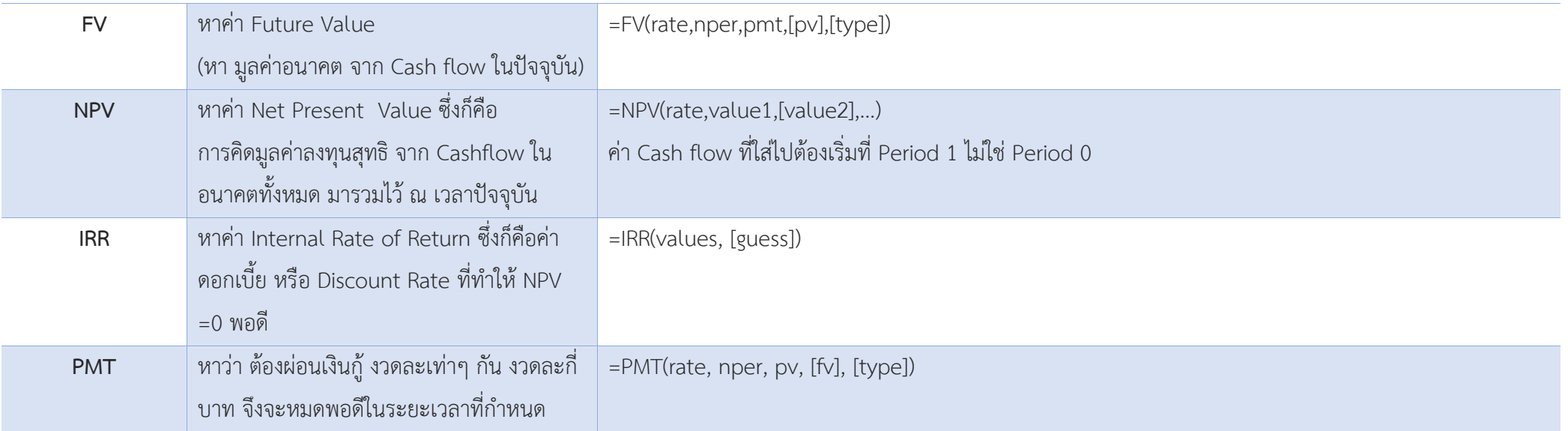

ที่มา: https://www.thepexcel.com/most-popular-function/